Booklet of Code and Output for STAC32 Midterm Exam

December 19, 2016

```
library(tidyverse)
## -- Attaching packages ----------------------------------
tidyverse 1.2.1 - -## v ggplot2 3.0.0 v purrr 0.2.5
## v tibble 1.4.2 v dplyr 0.7.6
## v tidyr 0.8.1 v stringr 1.3.1
## v readr 1.1.1 v forcats 0.3.0
## -- Conflicts -------------------------------------
tidyverse\_conflicts() --
## x dplyr::filter() masks stats::filter()
## x dplyr::lag() masks stats::lag()
```
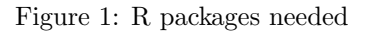

|                |   | 2016 version of the data: |    |   |   |                |
|----------------|---|---------------------------|----|---|---|----------------|
| $\mathbf{1}$   | F | 35                        | 17 | 7 | 2 | 2              |
| 17             | Μ | 50                        | 14 | 5 | 5 | 3              |
| 33             | F | 45                        | 6  | 7 | 2 | 7              |
| 49             | Μ | 24                        | 14 | 7 | 5 | 7              |
| 65             | F | 52                        | 9  | 4 | 7 | 7              |
| 81             | Μ | 44                        | 11 | 7 | 7 | $\overline{7}$ |
| $\overline{2}$ | F | 34                        | 17 | 6 | 5 | 3              |
| 18             | Μ | 40                        | 14 | 7 | 5 | $\overline{c}$ |
| 34             | F | 47                        | 6  | 6 | 5 | 6              |
| 50             | Μ | 35                        | 17 | 5 | 7 | 5              |
|                |   | 2017 version of the data: |    |   |   |                |
|                |   | 1 F 35 17 7 2 2           |    |   |   |                |
|                |   | 17 M 50 14 5 5 3          |    |   |   |                |
| 33             |   | F 45 6 7 2 7              |    |   |   |                |
| 49             |   | M 24 14 7 5 7             |    |   |   |                |
| 65             |   | F 52 9 4 7 7              |    |   |   |                |
| 81             |   | M 44 11 7 7 7             |    |   |   |                |
|                |   | 2 F 34 17 6 5 3           |    |   |   |                |
|                |   | 18 M 40 14 7 5 2          |    |   |   |                |
|                |   | 34 F 47 6 6 5 6           |    |   |   |                |
| 50 M           |   | 35 17 5 7 5               |    |   |   |                |
|                |   |                           |    |   |   |                |

Figure 2: Survey data

| weightloss=read.table("weightloss.txt", header=T) |       |                                                           |                     |     |  |  |  |  |
|---------------------------------------------------|-------|-----------------------------------------------------------|---------------------|-----|--|--|--|--|
| weightloss                                        |       |                                                           |                     |     |  |  |  |  |
| ##                                                |       |                                                           | client before after |     |  |  |  |  |
| ## 1                                              |       | 1                                                         | 210                 | 197 |  |  |  |  |
| ## 2                                              |       |                                                           | $2^{\circ}$<br>205  | 195 |  |  |  |  |
| ## 3                                              |       | 3                                                         | 193                 | 191 |  |  |  |  |
| ## $4$                                            |       | $\rm 4$                                                   | 182                 | 174 |  |  |  |  |
| ## 5                                              |       | 5                                                         | 259                 | 236 |  |  |  |  |
| ## 6                                              |       | 6                                                         | 239                 | 226 |  |  |  |  |
| ##7                                               |       | $\overline{7}$                                            | 164                 | 157 |  |  |  |  |
| ## 8                                              |       | 8                                                         | 197                 | 196 |  |  |  |  |
| ## 9                                              |       | $\mathcal{G}% _{M_{1},M_{2}}^{\alpha,\beta}(\mathcal{G})$ | 222                 | 201 |  |  |  |  |
|                                                   | ## 10 | 10                                                        | 211                 | 196 |  |  |  |  |
| ## 11                                             |       | 11                                                        | 187                 | 181 |  |  |  |  |
|                                                   | ## 12 | 12                                                        | 175                 | 164 |  |  |  |  |
|                                                   | ## 13 | 13                                                        | 186                 | 181 |  |  |  |  |
|                                                   | ## 14 | 14                                                        | 243                 | 229 |  |  |  |  |
|                                                   | ## 15 | 15                                                        | 246                 | 231 |  |  |  |  |

Figure 3: Weight loss data

wtloss2=weightloss %>% gather(when,weight,before:after)

The actual spaghetti plot is printed in colour at the end of this booklet.

Figure 4: Spaghetti plot preliminaries

mark group 4 exam 9 exam 12 exam 8 exam 9 exam 13 exam 12 exam 13 exam 13 exam 7 exam 6 exam 7 threat 8 threat 7 threat 2 threat 6 threat 9 threat 7 threat 10 threat 5 threat 0 threat 10 threat 8 threat

Figure 5: Data for stereotype threat experiment

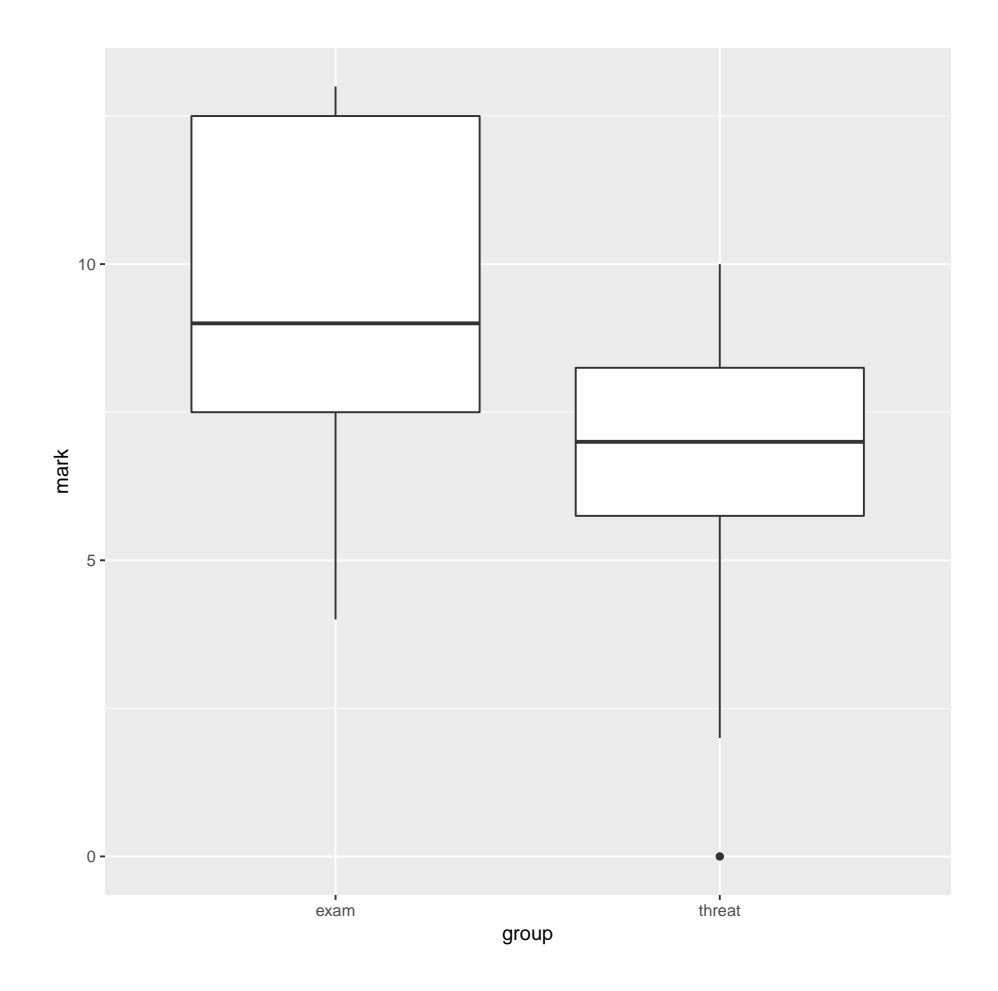

Figure 6: Boxplots of stereotype threat data

```
obs = stereo %>% group_by(group) %>%
    summarize(med=median(mark))
obs
## # A tibble: 2 x 2
## group med
## <fct> <dbl><br>## 1 exam 9
## 1 exam 9
## 2 threat 7
omd=obs$med[2]-obs$med[1]
omd
## [1] -2
```
Figure 7: Computations for stereotype threat data

```
rd = function(x) {
  sh=sample(x$group)
  med=aggregate(mark~sh,x,median)
  return(med$mark[2]-med$mark[1])
}
```
## Figure 8: A function

```
randm.dist=replicate(1000,rd(stereo))
table(randm.dist<=omd)
##
## FALSE TRUE
## 854 146
```
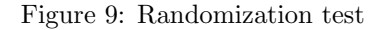

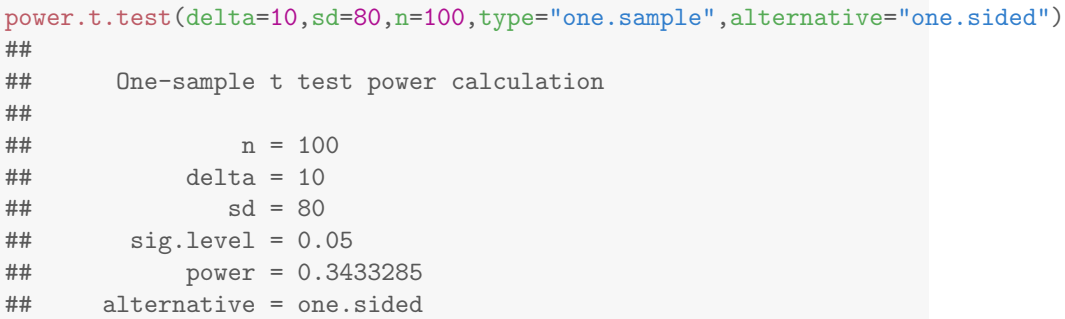

Figure 10: Power analysis 1 for New England college

```
power.t.test(delta=530,sd=80,n=100,type="one.sample",alternative="one.sided")
##
## One-sample t test power calculation
##
## n = 100
## delta = 530
## sd = 80
\## sig.length = 0.05## power = 1
## alternative = one.sided
```
Figure 11: Power analysis 2 for New England college

```
power.t.test(delta=10,sd=80,n=100,type="one.sample",alternative="two.sided")
##
## One-sample t test power calculation
##
## n = 100
## delta = 10
## sd = 80
## sig.level = 0.05
## power = 0.2351253
## alternative = two.sided
```
Figure 12: Power analysis 3 for New England college

```
power.t.test(delta=530,sd=80,n=100,type="one.sample",alternative="two.sided")
##
## One-sample t test power calculation
##
## n = 100
## delta = 530
## sd = 80
## sig.level = 0.05
\# ## power = 1
## alternative = two.sided
```
Figure 13: Power analysis 4 for New England college

```
safelight=read.table("safelight.txt",header=T)
str(safelight)
## 'data.frame': 40 obs. of 2 variables:
## $ treatment: Factor w/ 5 levels "AH","AL","BH",..: 5 5 5 5 5 5 5 5 2 2 ...
## $ height : num 32.9 36 34.8 32.4 32.8 ...
```
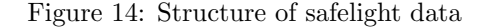

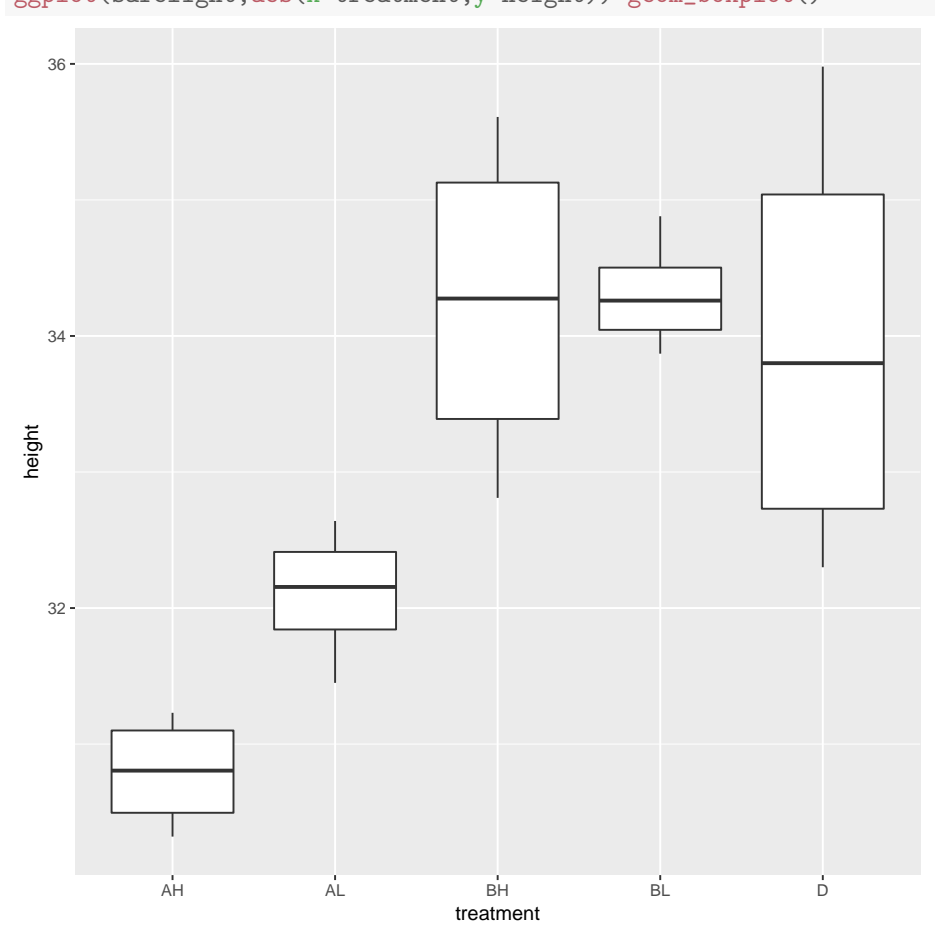

ggplot(safelight,aes(x=treatment,y=height))+geom\_boxplot()

Figure 15: Boxplots of safelight data

```
safelight.1=aov(height"treatment,data=safelight)
summary(safelight.1)
## Df Sum Sq Mean Sq F value Pr(>F)
## treatment 4 78.94 19.73 24.07 1.24e-09 ***
## Residuals 35 28.69 0.82
## ---
## Signif. codes: 0 '***' 0.001 '**' 0.01 '*' 0.05 '.' 0.1 ' ' 1
```
Figure 16: Analysis of variance for safelight data

```
m=median(safelight$height)
tab=with(safelight,table(treatment,height<m))
tab
##
## treatment FALSE TRUE
## AH 0 8
## AL 0 8
## BH 7 1
## BL 8 0<br>## D 5 3
## D 5
chisq.test(tab)
## Warning in chisq.test(tab): Chi-squared approximation may be
incorrect
##
## Pearson's Chi-squared test
##
## data: tab
## X-squared = 29, df = 4, p-value = 7.817e-06
```
Figure 17: Mood's median test for safelight data

data employees;

infile '/home/ken/salaries.txt' firstobs=2; input salary degree experience supervised;

proc print data=employees(obs=20);

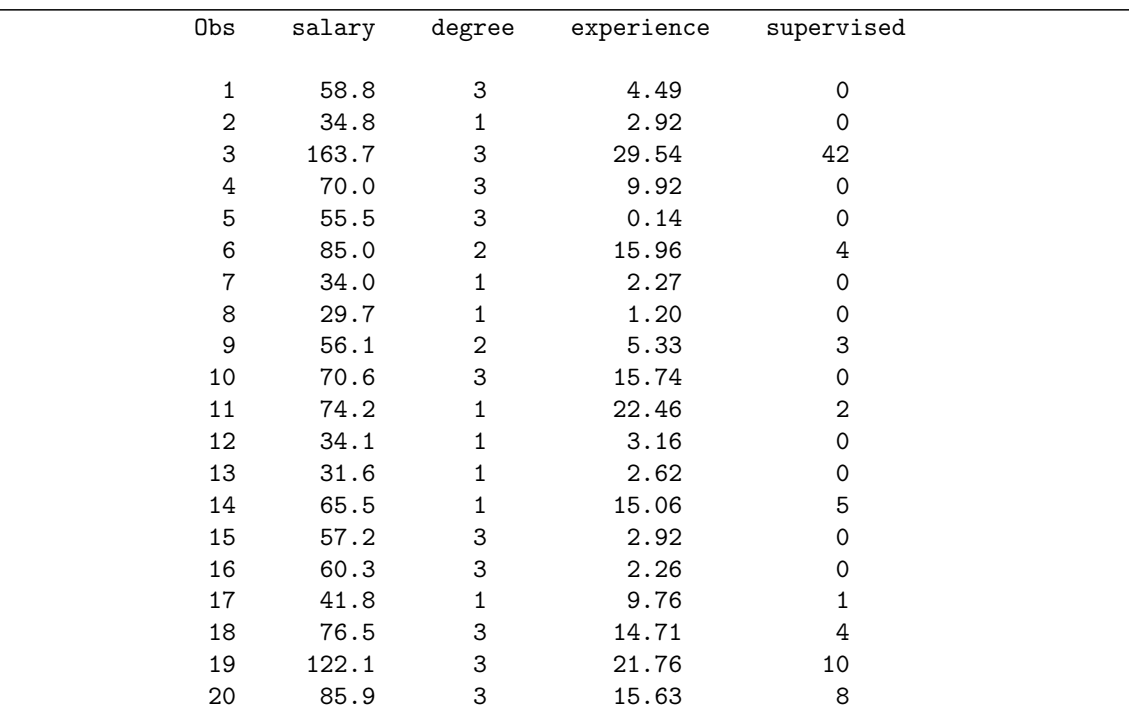

Figure 18: Employee salaries data (some)

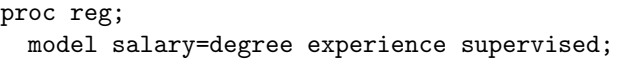

|                             | Model: MODEL1                                |                                                                                                 |  |  |  |  |  |
|-----------------------------|----------------------------------------------|-------------------------------------------------------------------------------------------------|--|--|--|--|--|
| Dependent Variable: salary  |                                              |                                                                                                 |  |  |  |  |  |
| Number of Observations Read |                                              |                                                                                                 |  |  |  |  |  |
|                             |                                              |                                                                                                 |  |  |  |  |  |
|                             |                                              |                                                                                                 |  |  |  |  |  |
|                             |                                              |                                                                                                 |  |  |  |  |  |
| Mean                        |                                              |                                                                                                 |  |  |  |  |  |
| Square                      | F Value                                      | $Pr$ > $F$                                                                                      |  |  |  |  |  |
| 13002                       | 128.35                                       | < 0.0001                                                                                        |  |  |  |  |  |
| 101.29592                   |                                              |                                                                                                 |  |  |  |  |  |
|                             |                                              |                                                                                                 |  |  |  |  |  |
| R-Square                    | 0.8632                                       |                                                                                                 |  |  |  |  |  |
|                             | 0.8565                                       |                                                                                                 |  |  |  |  |  |
|                             |                                              |                                                                                                 |  |  |  |  |  |
| Parameter Estimates         |                                              |                                                                                                 |  |  |  |  |  |
|                             |                                              |                                                                                                 |  |  |  |  |  |
| Standard                    |                                              |                                                                                                 |  |  |  |  |  |
| Error                       |                                              |                                                                                                 |  |  |  |  |  |
|                             |                                              |                                                                                                 |  |  |  |  |  |
| 3.87249                     |                                              |                                                                                                 |  |  |  |  |  |
| 1.72365                     |                                              |                                                                                                 |  |  |  |  |  |
| 0.22507                     |                                              |                                                                                                 |  |  |  |  |  |
| 0.22580                     |                                              |                                                                                                 |  |  |  |  |  |
| Number of Observations Used | 65<br>65<br>Analysis of Variance<br>Adj R-Sq | t Value<br>Pr >  t <br>< .0001<br>5.13<br>6.58<br>< .0001<br>5.60<br>< .0001<br>8.21<br>< .0001 |  |  |  |  |  |

Figure 19: Regression 1 for employee salaries data

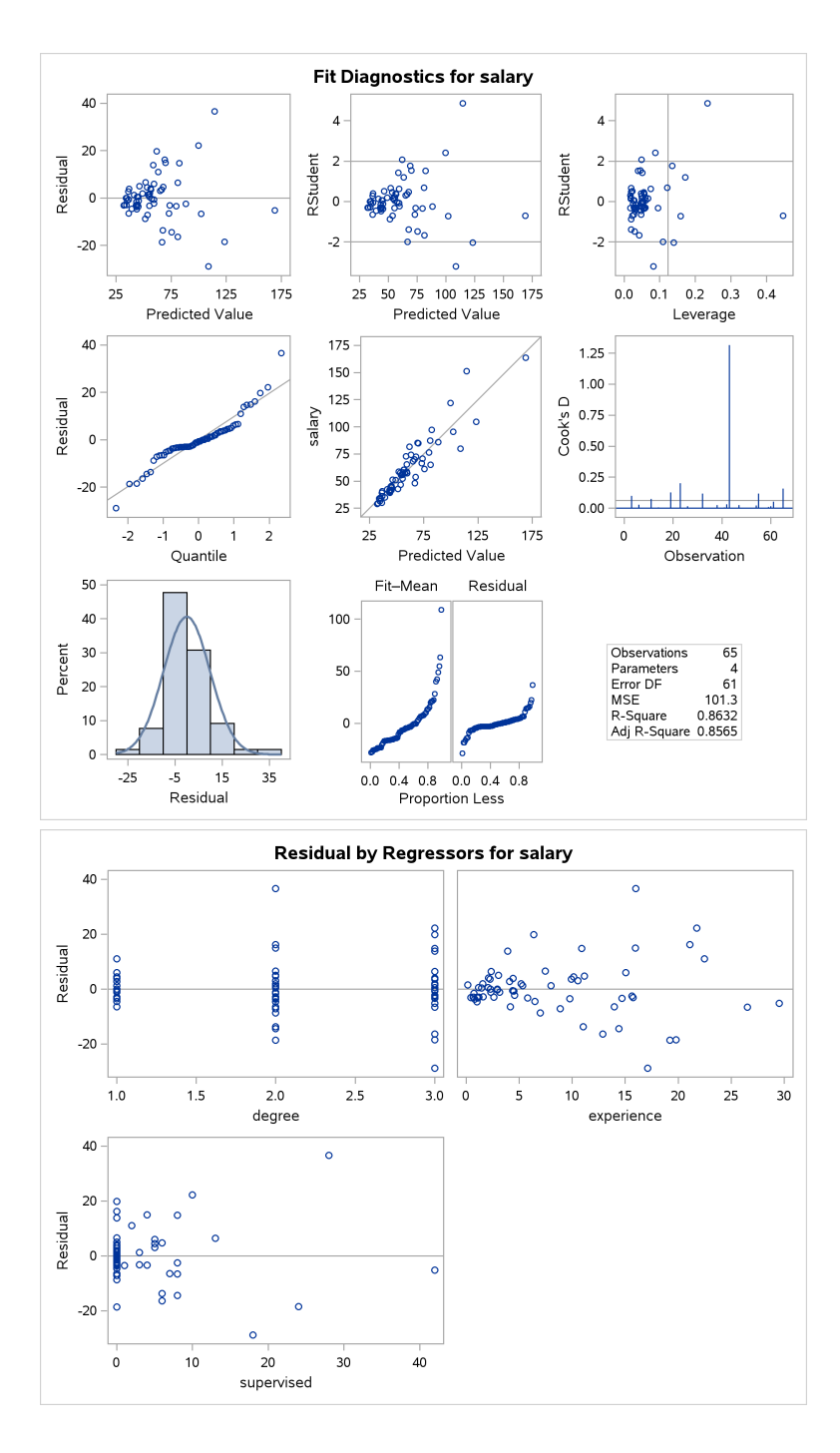

Figure 20: Regression 1 graphical output

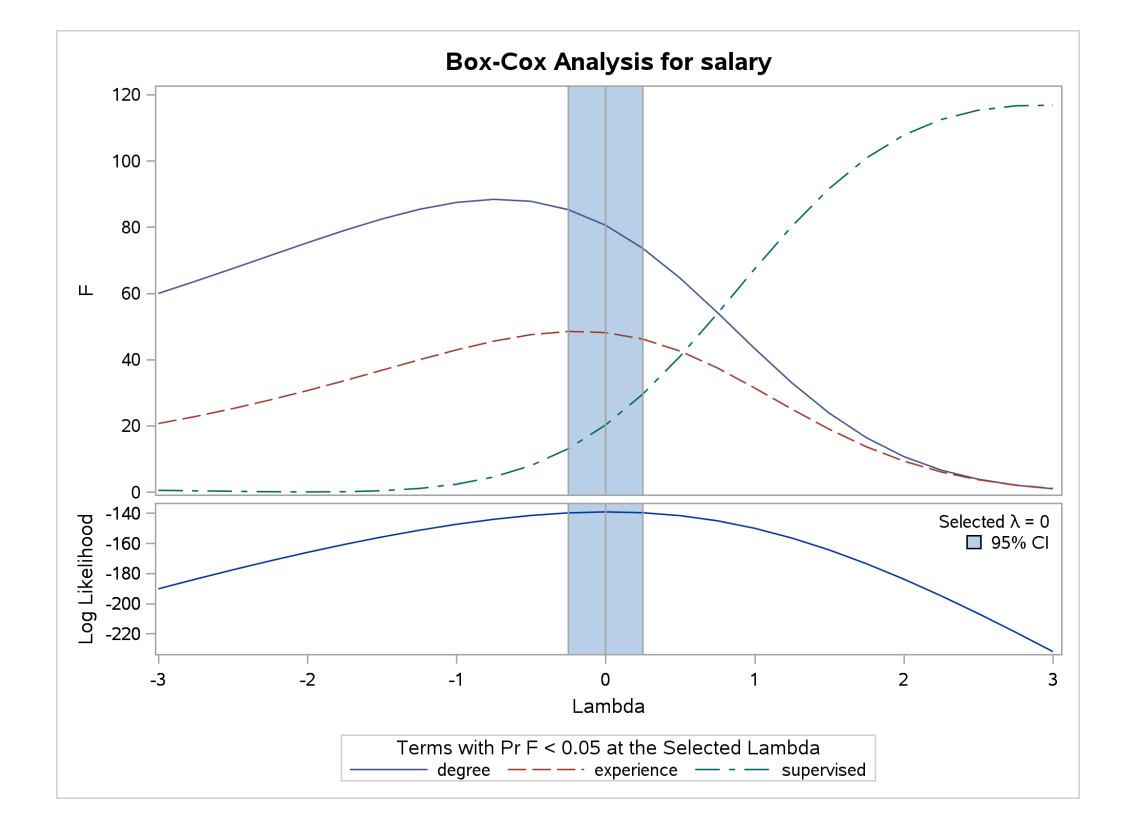

proc transreg; model boxcox(salary)=identity(degree experience supervised);

Figure 21: Output from proc transreg

```
data employees2;
  set employees;
 logsal=log(salary);
```

```
proc reg;
  model logsal=degree experience supervised;
```

| The REG Procedure                 |                |                             |          |          |                    |         |  |  |
|-----------------------------------|----------------|-----------------------------|----------|----------|--------------------|---------|--|--|
| Model: MODEL1                     |                |                             |          |          |                    |         |  |  |
|                                   |                |                             |          |          |                    |         |  |  |
|                                   |                | Dependent Variable: logsal  |          |          |                    |         |  |  |
| Number of Observations Read<br>65 |                |                             |          |          |                    |         |  |  |
|                                   |                |                             |          |          |                    |         |  |  |
|                                   |                | Number of Observations Used |          | 65       |                    |         |  |  |
|                                   |                | Analysis of Variance        |          |          |                    |         |  |  |
|                                   |                | Sum of                      |          | Mean     |                    |         |  |  |
| Source                            | DF             | Squares                     |          | Square   | F Value            | Pr > F  |  |  |
| Model                             | 3              | 8.06274                     |          | 2.68758  | 114.24             | < .0001 |  |  |
| Error                             | 61             | 1.43513                     |          | 0.02353  |                    |         |  |  |
| Corrected Total                   | 64             | 9.49787                     |          |          |                    |         |  |  |
|                                   | Root MSE       | 0.15338                     |          | R-Square | 0.8489             |         |  |  |
|                                   | Dependent Mean | 4.01625                     |          | Adj R-Sq | 0.8415             |         |  |  |
|                                   | Coeff Var      | 3.81909                     |          |          |                    |         |  |  |
|                                   |                | Parameter Estimates         |          |          |                    |         |  |  |
|                                   |                |                             |          |          |                    |         |  |  |
|                                   |                | Parameter                   | Standard |          |                    |         |  |  |
| Variable                          | DF             | Estimate                    | Error    |          | t Value<br>Pr >  t |         |  |  |
| Intercept                         | $\mathbf{1}$   | 3.28035                     | 0.05902  |          | 55.58              | < .0001 |  |  |
| degree                            | $\mathbf{1}$   | 0.23573                     | 0.02627  |          | 8.97               | < .0001 |  |  |
| experience                        | $\mathbf{1}$   | 0.02379                     | 0.00343  |          | 6.94               | < .0001 |  |  |
| supervised                        | 1              | 0.01547                     | 0.00344  |          | 4.50               | < .0001 |  |  |

Figure 22: Regression 2

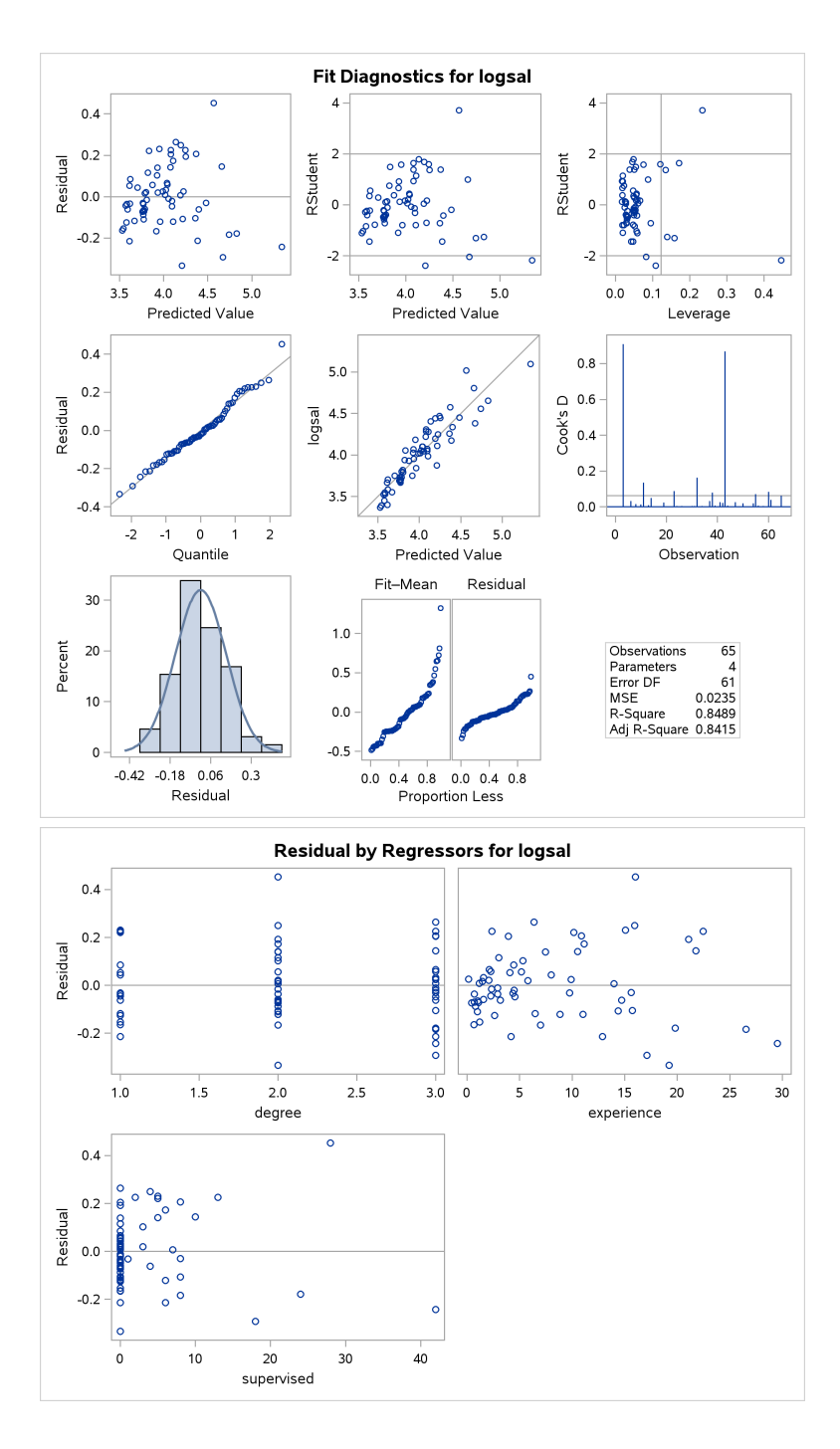

Figure 23: Regression 2 graphical output

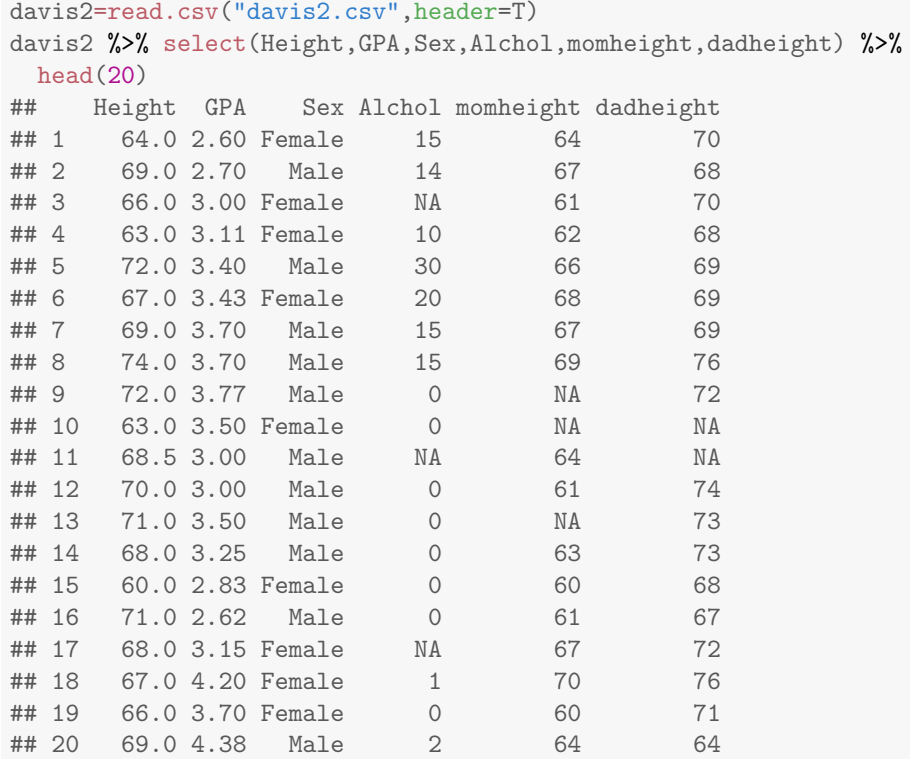

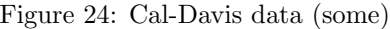

```
davis2 %>% filter(!is.na(GPA),
                  !is.na(Alchol),
                  !is.na(momheight),
                  !is.na(dadheight)) -> davis3
```
 $@$ 

Figure 25: Cal-Davis data organization

```
height.1=lm(Height~Sex+GPA+Alchol+momheight+dadheight,data=davis3)
summary(height.1)
##
## Call:
## lm(formula = Height ~ Sex + GPA + Alchol + momheight + dadheight,
## data = davis3)
##
## Residuals:
## Min 1Q Median 3Q Max
## -5.4526 -1.7467 -0.1142 1.5053 12.4837
##
## Coefficients:
## Estimate Std. Error t value Pr(>|t|)
## (Intercept) 35.35227 3.99558 8.848 1.42e-15 ***
## SexMale 5.30682 0.42538 12.476 < 2e-16 ***
## GPA -0.31955 0.36611 -0.873 0.3841
             0.01340 0.03158 0.424 0.6719
## momheight 0.20001 0.07888 2.536 0.0122 *
## dadheight 0.25674 0.05711 4.495 1.31e-05 ***
## ---
## Signif. codes: 0 '***' 0.001 '**' 0.01 '*' 0.05 '.' 0.1 ' ' 1
##
## Residual standard error: 2.524 on 163 degrees of freedom
## Multiple R-squared: 0.5803,Adjusted R-squared: 0.5674
## F-statistic: 45.07 on 5 and 163 DF, p-value: < 2.2e-16
```
Figure 26: Cal-Davis first regression

```
height.2=update(height.1,.~.-GPA-Alchol)
summary(height.2)
##
## Call:
## lm(formula = Height ~ Sex + momheight + dadheight, data = davis3)
##
## Residuals:
## Min 1Q Median 3Q Max
## -5.5755 -1.6840 -0.0808 1.4906 12.5341
##
## Coefficients:
## Estimate Std. Error t value Pr(>|t|)
## (Intercept) 34.43822 3.86730 8.905 9.35e-16 ***
## SexMale 5.38748 0.40459 13.316 < 2e-16 ***
## momheight 0.20372 0.07657 2.661 0.00857 **
## dadheight 0.25263 0.05683 4.446 1.60e-05 ***
## ---
## Signif. codes: 0 '***' 0.001 '**' 0.01 '*' 0.05 '.' 0.1 ' ' 1
##
## Residual standard error: 2.517 on 165 degrees of freedom
## Multiple R-squared: 0.5774,Adjusted R-squared: 0.5697
## F-statistic: 75.15 on 3 and 165 DF, p-value: < 2.2e-16
```
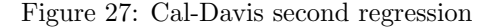

```
anova(height.2,height.1)
## Analysis of Variance Table
##
## Model 1: Height ~ Sex + momheight + dadheight
## Model 2: Height ~ Sex + GPA + Alchol + momheight + dadheight
## Res.Df RSS Df Sum of Sq F Pr(>F)
## 1 165 1045.4
## 2 163 1038.3 2 7.143 0.5607 0.5719
```
Figure 28: Cal-Davis last output

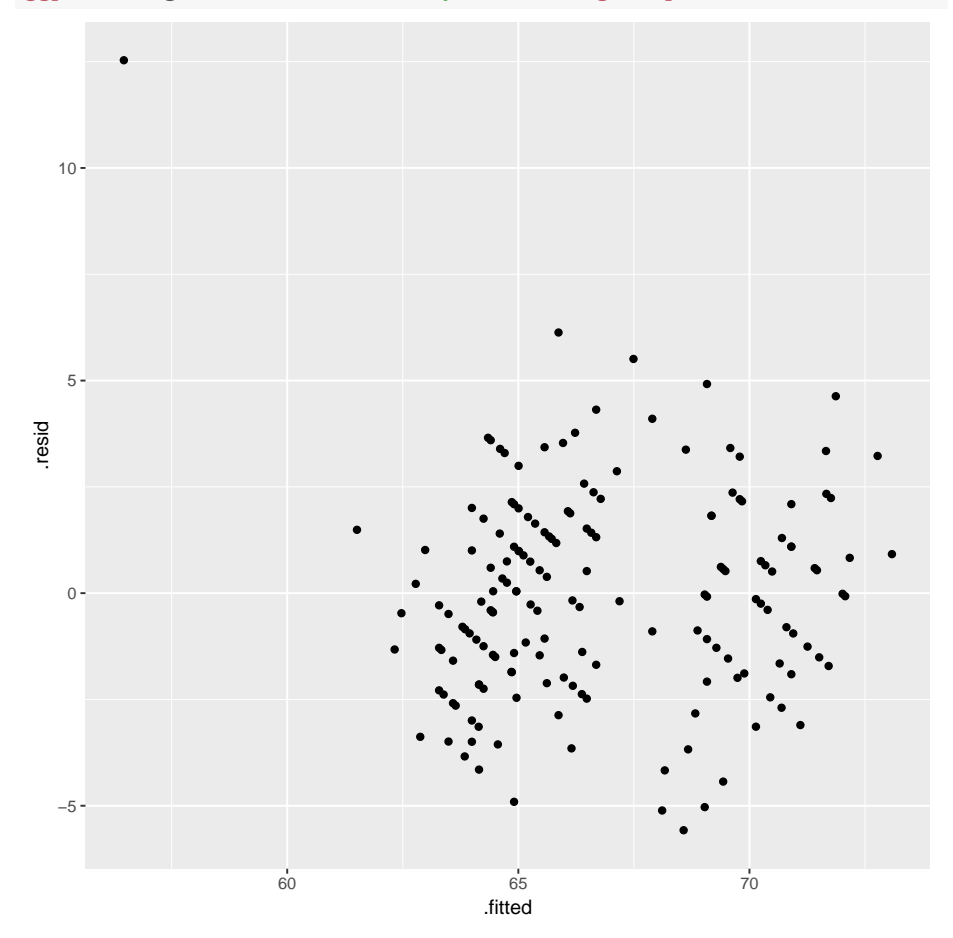

ggplot(height.2,aes(x=.fitted,y=.resid))+geom\_point()

Figure 29: Cal-Davis residual plot

| shingles=read.table("shingles.txt",header=T) |                |              |          |                                                     |    |                |                |
|----------------------------------------------|----------------|--------------|----------|-----------------------------------------------------|----|----------------|----------------|
| shingles                                     |                |              |          |                                                     |    |                |                |
| ##                                           |                |              |          | district sales promotion active competing potential |    |                |                |
| ## 1                                         |                | $\mathbf{1}$ | 79.3     | 5.5                                                 | 31 | 10             | 8              |
| ##                                           | -2             |              | 2200.1   | 2.5                                                 | 55 | 8              | 6              |
| ## 3                                         |                |              | 3 163.2  | 8.0                                                 | 67 | 12             | 9              |
| ##                                           | $\overline{4}$ |              | 4 200.1  | 3.0                                                 | 50 | $\overline{7}$ | 16             |
| ## 5                                         |                |              | 5146.0   | 3.0                                                 | 38 | 8              | 15             |
| ##                                           | 6              |              | 6 177.7  | 2.9                                                 | 71 | 12             | 17             |
| ##                                           | $\overline{7}$ |              | 7 30.9   | 8.0                                                 | 30 | 12             | 8              |
| ##                                           | 8              | 8            | 291.9    | 9.0                                                 | 56 | 5              | 4              |
| ##                                           | 9              |              | 9 160.0  | 4.0                                                 | 42 | 8              | 4              |
| ##                                           | 10             |              | 10 339.4 | $6.5$                                               | 73 | 5              | 16             |
| ##                                           | 11             |              | 11 159.6 | 5.5                                                 | 60 | 11             | $\overline{7}$ |
| ##                                           | 12             |              | 12 86.3  | 5.0                                                 | 44 | 12             | 12             |
| ##                                           | 13             |              | 13 237.5 | $6.0$                                               | 50 | 6              | 6              |
| ##                                           | 14             |              | 14 107.2 | 5.0                                                 | 39 | 10             | 4              |
| ##                                           | 15             |              | 15 155.0 | 3.5                                                 | 55 | 10             | 4              |
| ##                                           | 16             |              | 16 291.4 | 8.0                                                 | 70 | 6              | 14             |
| ##                                           | 17             |              | 17 100.2 | $6.0$                                               | 40 | 11             | 6              |
| ##                                           | 18             |              | 18 135.8 | 4.0                                                 | 50 | 11             | 8              |
| ##                                           | 19             |              | 19 223.3 | 7.5                                                 | 62 | 9              | 13             |
| ##                                           | 20             |              | 20 195.0 | 7.0                                                 | 59 | 9              | 11             |
| ##                                           | 21             | 21           | 73.4     | 6.7                                                 | 53 | 13             | 5              |
| ##                                           | 22             | 22           | 47.7     | $6.1$                                               | 38 | 13             | 10             |
| ##                                           | 23             |              | 23 140.7 | 3.6                                                 | 43 | 9              | 17             |
| ##                                           | 24             | 24           | 93.5     | 4.2                                                 | 26 | 8              | 3              |
| ##                                           | 25             |              | 25 259.0 | 4.5                                                 | 75 | 8              | 19             |
|                                              | ## 26          |              | 26 331.2 | 5.6                                                 | 71 | 4              | 9              |

Figure 30: Roofing shingles sales data

```
apply(shingles[,2:6],2,summary)
```

| $\#$ $\#$ |                                                           |  | sales promotion active competing potential             |
|-----------|-----------------------------------------------------------|--|--------------------------------------------------------|
|           | ## Min. 30.9000 2.500000 26.00000 4.000000 3.000000       |  |                                                        |
|           | ## 1st Qu. 101.9500 4.000000 40.50000 8.000000 6.000000   |  |                                                        |
|           | ## Median 159.8000 5.500000 51.50000 9.000000 8.500000    |  |                                                        |
|           | ## Mean 170.2077 5.407692 51.84615 9.115385 9.653846      |  |                                                        |
|           | ## 3rd Qu. 217.5000 6.650000 61.50000 11.000000 13.750000 |  |                                                        |
|           |                                                           |  | ## Max. 339.4000 9.000000 75.00000 13.000000 19.000000 |

Figure 31: Summaries of roofing shingle variables

```
z=rep(1,26)
shingles.1=lm(z~sales+promotion+active+competing+potential,data=shingles)
hatvalues(shingles.1)
## 1 2 3 4 5 6
## 0.13975772 0.23776316 0.24613015 0.21492480 0.24262317 0.37380734
## 7 8 9 10 11 12
## 0.33722509 0.43964316 0.14946533 0.25469374 0.12972647 0.12272428
## 13 14 15 16 17 18
## 0.15469957 0.10428845 0.22923944 0.27410226 0.13013926 0.20248892
## 19 20 21 22 23 24
## 0.20367969 0.08812773 0.40380805 0.18297350 0.22102630 0.30259729
## 25 26
## 0.29639805 0.31794706
2*(5+1)/26## [1] 0.4615385
```
Figure 32: Roofing shingles regression and "hatvalues"

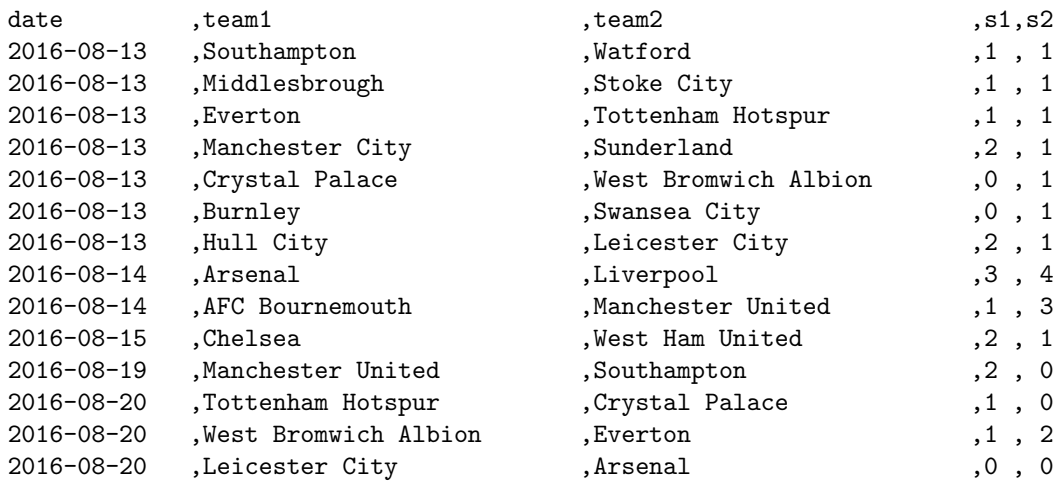

...

There are more lines of data for a total of 130 lines.

Figure 33: England soccer data (some)

proc print;

| Obs            | id           | brakepower | fuel           | massburnrate |
|----------------|--------------|------------|----------------|--------------|
|                |              |            |                |              |
| 1              | a            | 4          | $DF-2$         | 13.2         |
| $\overline{2}$ | b            | 4          | Blended        | 17.5         |
| 3              | $\mathsf{C}$ | 4          | AdvancedTiming | 17.5         |
| 4              | d            | 6          | $DF-2$         | 26.1         |
| 5              | e            | 6          | Blended        | 32.7         |
| 6              | f            | 6          | AdvancedTiming | 43.5         |
| 7              | g            | 8          | $DF-2$         | 25.9         |
| 8              | h            | 8          | Blended        | 46.3         |
| 9              | i            | 8          | AdvancedTiming | 45.6         |
| 10             | j            | 10         | $DF-2$         | 30.7         |
| 11             | k            | 10         | Blended        | 50.8         |
| 12             | ı            | 10         | AdvancedTiming | 68.9         |
| 13             | m            | 12         | $DF-2$         | 32.3         |
| 14             | $\mathbf n$  | 12         | Blended        | 57.1         |

Figure 34: Synthetic fuels data

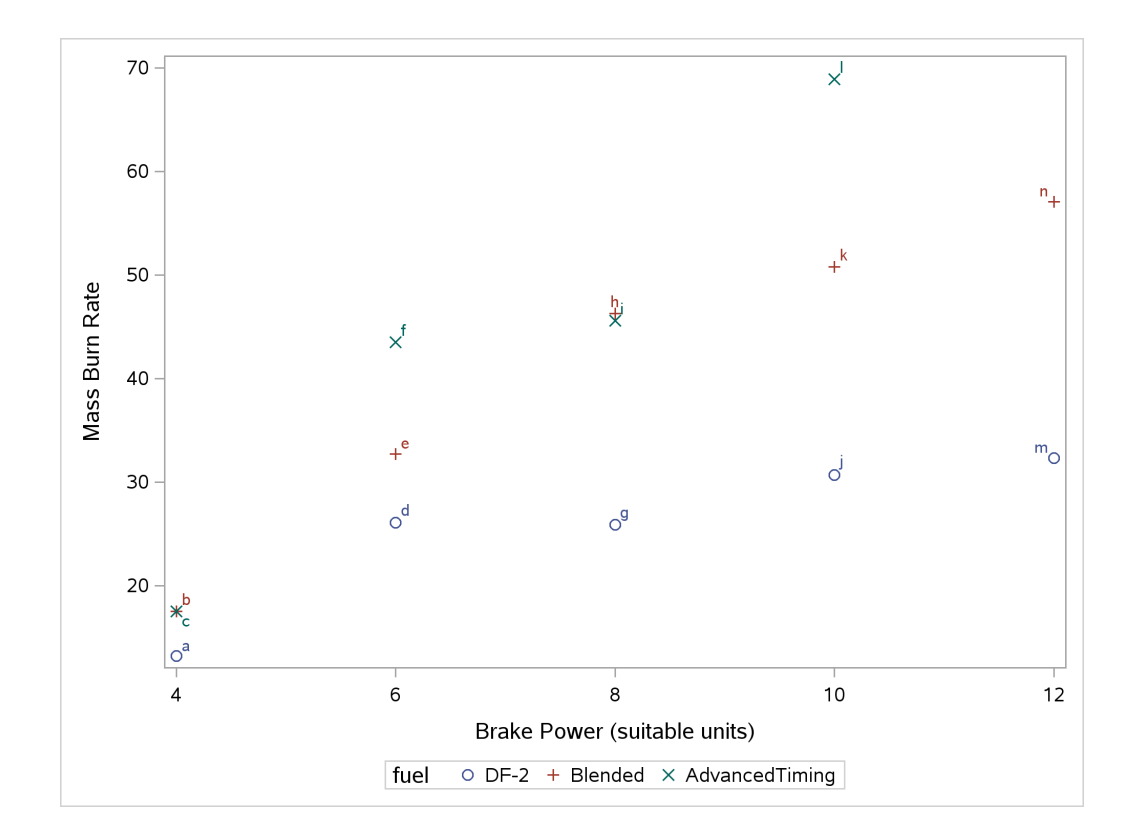

Figure 35: Plot of synthetic fuel data

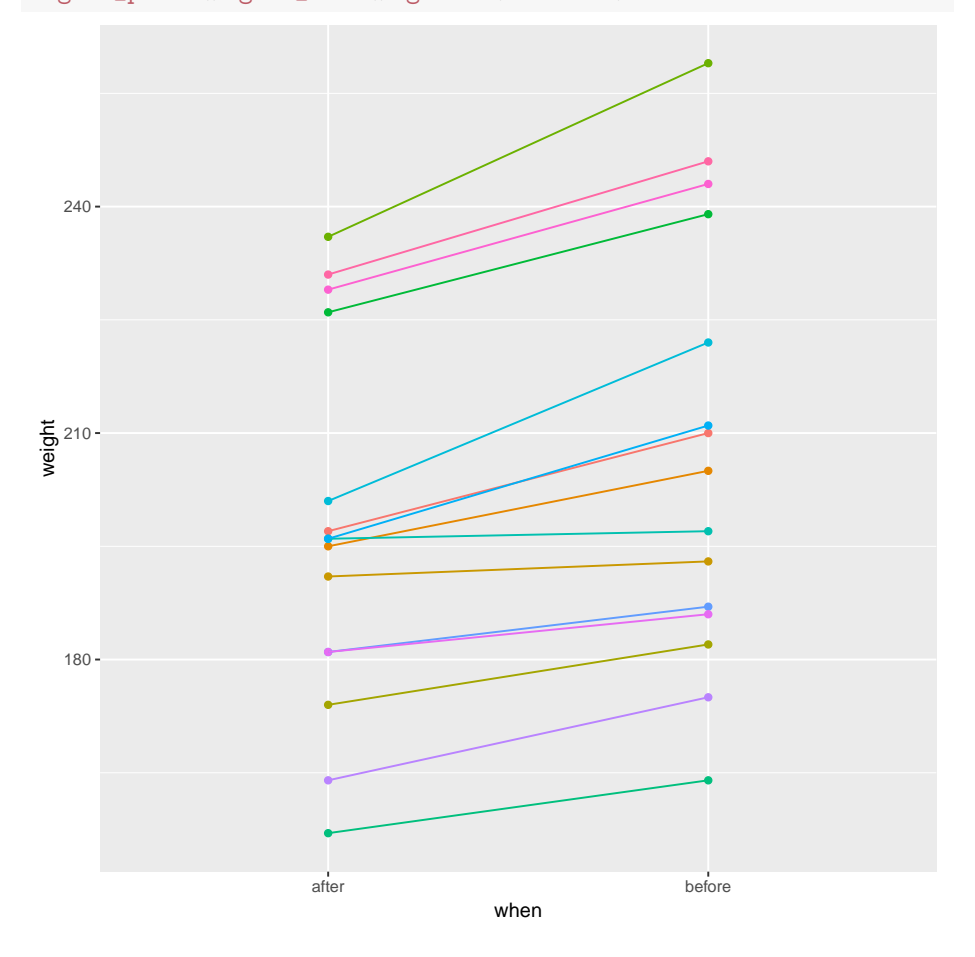

ggplot(wtloss2,aes(x=when,y=weight,colour=factor(client),group=factor(client)))+ geom\_point()+geom\_line()+guides(colour=F)

Figure 36: Spaghetti plot